## Viewing a Completed Activity Instance

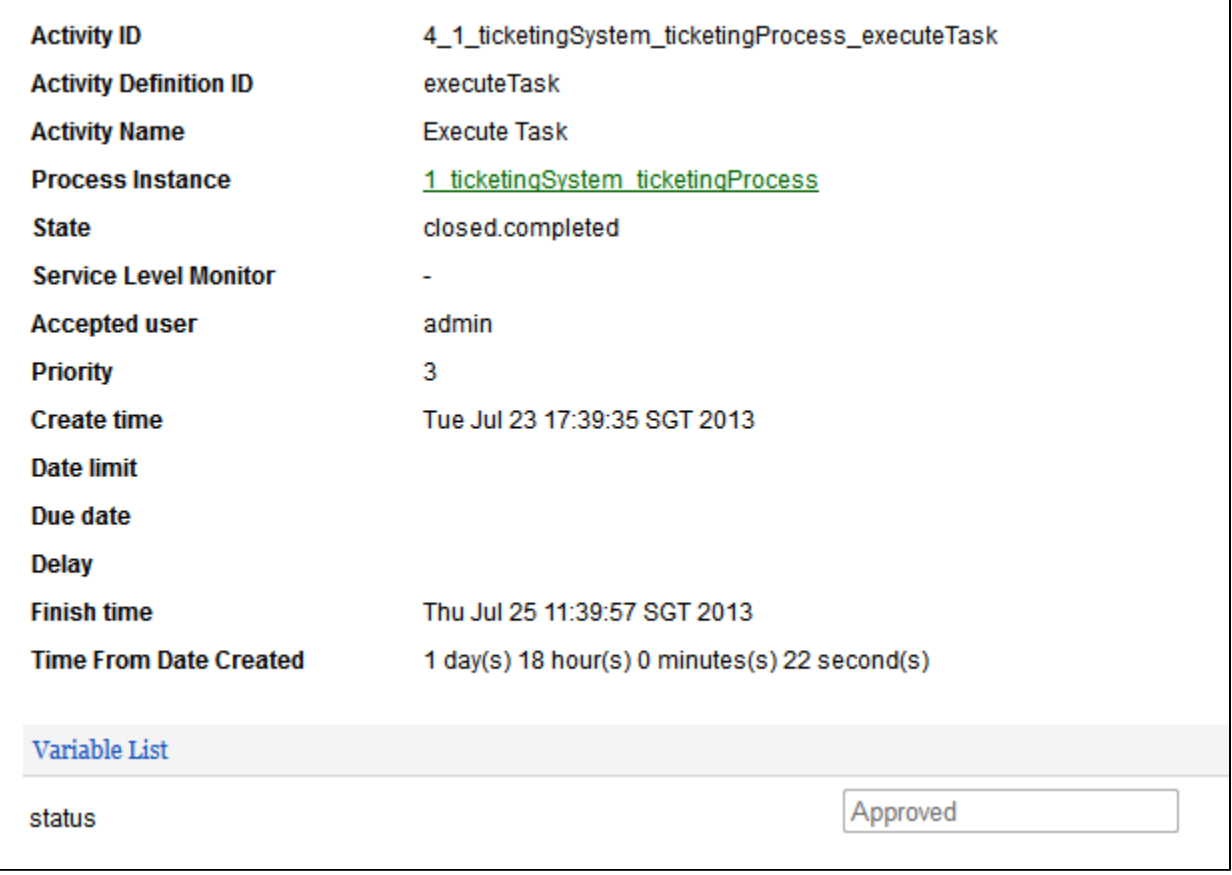

Figure 1: Viewing a Completed Activity Instance

In this view, one can see the state and statistical data of a particular completed activity instance.